# GRUNDSCHULE religion:

## Ausgabe **24** Alt und Jung

## Z U M T H E M A P R A X I S

## HANS PETER KUHN / HARALD UHLENDORFF 4 "Wir können noch

## viel zusammen machen"

 Die Bevölkerung in Deutschland wird immer älter. Dadurch wächst auch die Gefahr eines Generationen konflikts. Die Autoren erläutern, welchen Sinn intergenerative Projekte in diesem Zusammenhang in der Schule machen. Ihre pädagogischen Anregungen helfen darüber hinaus bei der Planung von Schulprojekten.

#### Beilagenhinweis:

Dieser Ausgabe liegen Beilagen des Persen Verlags und des Publik-Forums bei. Wir bitten um freundliche Beachtung.

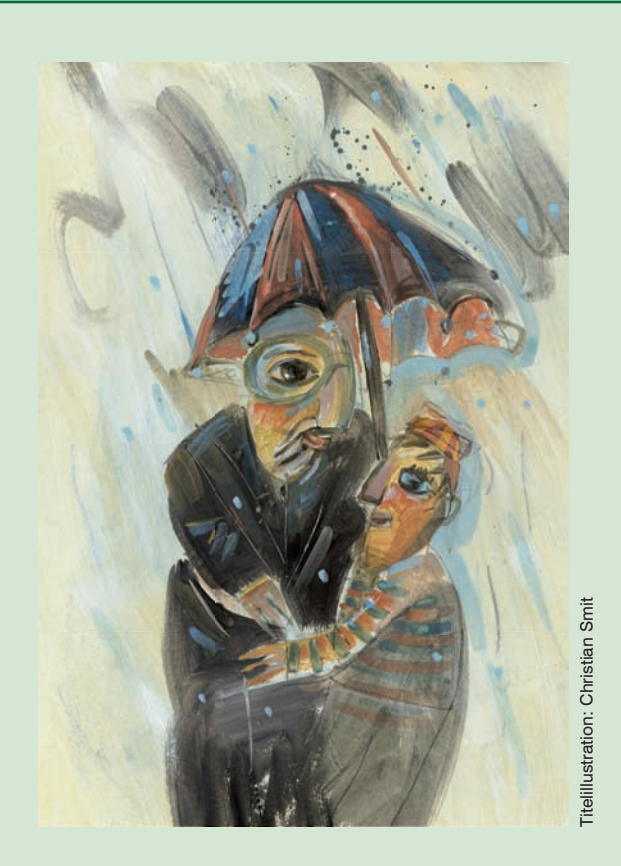

## RAMONA RICHTER

## 8 Die Schwachen schützen – Vater und Mutter ehren

 Die Kinder einer 4. Klasse arbeiten zum fünften Gebot "Du sollst Vater und Mutter ehren". Die Arbeitsergebnisse werden in einem Rondell, einer besonderen Gedichtform, zusammengestellt. Eine Filmsequenz ermöglicht die Arbeit an weiteren Aspekten zum Thema.

LENA KUHL

## 10 Wo du hingehst, da will auch ich hingehen …

 Da verlässt sich eine junge Frau mit allen Konsequenzen auf ihre alte Schwiegermutter und zieht mit ihr in die Fremde. Kinder können im Rollenspiel der Beziehung zwischen Rut und Noomi nachspüren. Im Material sind Hinweise zum Einfühlen in die jeweiligen Rollen gegeben.

## WERNER LÜDDECKE / DIETLIND FISCHER 14 Wie alt ist für Sie "alt"? – Kinder interviewen alte Menschen

Auf der DVD interviewen die Kinder eines 4. Schuljahres die 81-jährige Susanna von Ruville. Im Mittelpunkt stehen Fragen zum Alt-Sein und nach Glauben und Kirche. Der Beitrag von Werner Lüddecke und Dietlind Fischer gibt Hinweise darauf, wie die DVD im Unterricht genutzt werden kann. Darüber hinaus ist der gesprochene Text verschriftlicht ebenfalls auf der DVD, zur Nutzung als Arbeitsmaterial oder zum Nachlesen.

## GERTRUD MIEDERER 16 Oma, was ist nur mit dir los?

 Die Oma von Felix und Sofie leidet an Demenz. In einer Geschichte wird der Verlauf der Krankheit einerseits, aber auch die Veränderungen im Beziehungs geschehen der Familie geschildert. In verschiedenen "Expertengruppen" beschäftigen sich die Schülerinnen und Schüler mit Fragen- und Problemkreisen.

## P R A X I S

#### EVA ZOLLER MORF Wann ist man alt?

 Beim Philosophieren mit Kindern über das Alt-Sein nimmt die Lehrkraft eine besondere Rolle ein: Durch gezieltes Nachfragen ermöglicht sie eine tiefere Auseinandersetzung mit dem Thema und entlockt den Kindern erstaunliche Gedanken.

SR. BEATE NEUBERTH CJ

## 20 Mein Enkelkind hat mich neulich gefragt, …

 Großeltern und Eltern sind an religiösen Fragen von Kindern interessiert, aber häufig unsicher, wie sie darauf eingehen sollen. Sr. Beate Neuberth CJ gibt Anregungen zur Gesprächsführung.

## JÖRN DUMMANN

## 22 Dialog zwischen den Generationen

 Mehrgenerationenhäuser sollen den Austausch zwischen den Generationen fördern. Sie sind als Kooperationspartner für Schulen besonders geeignet. Gemeinsames Singen und Musizieren, Gespräche zu Glaube und Religion, Kreativwerkstätten: Lehrkräfte können hier konkrete Anregungen bekommen und Ansprechpartner finden.

## H I N T E R G R U N D

## MANJA HERMANN

## 24 Eltern ehren im Judentum

 Eine jüdische Legende zur Übergabe des fünften Gebotes erzählt, dass jeder Mensch von jedem Elternteil fünf Körperteile und von Gott zehn erhält. Daraus ergibt sich das besondere Gewicht des biblischen Gebots der Elternehrung. Manja Hermann gibt Einblicke in die jüdische Familie und Tradition.

## FRANK RICHTER

## 26 Die Alten in der Bibel

Die Bibel spricht ganz unbefangen von den "Alten". Sie genießen Respekt, sie werden geschätzt, weil sie alt sind und nicht, weil sie als Alte jung geblieben sind. Eine Aussage über den Umgang mit den Alten in der Bibel machen zu wollen, ist aufgrund der Fülle von Schriften ein unmögliches Unterfangen. Es lässt sich jedoch eine spezifische Sicht auf die Alten herauslesen.

## M A G A Z I N

- 29 Buchempfehlungen
- 32 Impressum

## MATERIAL ZUM

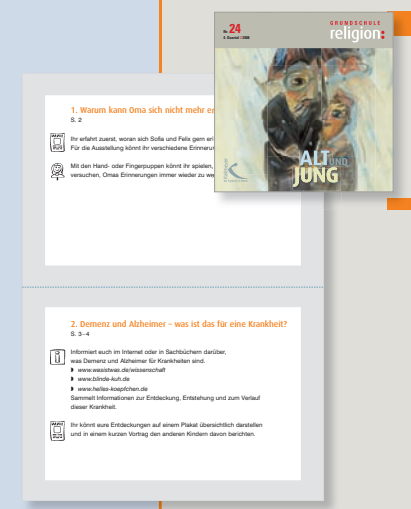

## **1** D DVD "Wie alt ist für Sie alt?"

 Kinder interviewen eine alte Dame zum Thema Altsein, Glauben und Kirche. (DVD, 23 Min. inkl. Interviewtext zum Nachlesen)

**D** Oma, was ist nur mit dir los? Großeltern mit Demenz: Lesetexte und Arbeitsmaterialien (8 Seiten, sw)